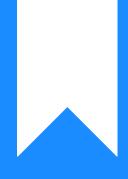

Osprey Approach: Reports: Fees Analysis Apportioned Cost Report

This help guide was last updated on Jul 25th, 2022

The latest version is always online at https://support.ospreyapproach.com/?p=32788

Click here for a printer-friendly version

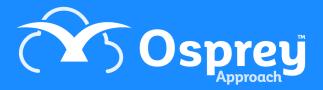

Reports Fees billed, according to the costs apportionment selected during bill posting (where bills have not been apportioned, the default is to allocate fees to the Matter fee earner). See also Fees Analysis and Fees Analysis by Time Fee Earner.

| Fees Analysis by Apportioned Costs by FE |            |            |          |          |          |         |            |          |              |           |           |           |               |          |
|------------------------------------------|------------|------------|----------|----------|----------|---------|------------|----------|--------------|-----------|-----------|-----------|---------------|----------|
| Practice                                 | e Name: Br | oom & Broo | om Ltd   |          | Year:    | 2       | Period: 10 | Accou    | inting Date: | 31/07/2   | 022 Date  | Report Ru | n: 18/07/2022 |          |
| FE                                       | Period 1   | Period 2   | Period 3 | Period 4 | Period 5 | Period  | 6 Period 7 | Period 8 | Period 9     | Period 10 | Period 11 | Period 12 | Period 13     | Total    |
| BT                                       | 1,000.00   | 80.00      | -583.33  | -123.00  | 19.83    | 4,921.0 | 0 1,384.00 | 1,620.00 | 0.00         | 0.00      | 0.00      | 0.00      | 0.00          | 8,318.50 |
| MAB                                      | 0.00       | 0.00       | 0.00     | 223.00   | 1,123.75 | 92.8    | 1 3,250.79 | -300.00  | 0.00         | 0.00      | 0.00      | 0.00      | 0.00          | 4,390.35 |

100.00 1,143.58 5,013.81 4,634.79 1,320.00

#### **CROSS TAB VERSION**

1,000.00

80.00

-583.33

Total

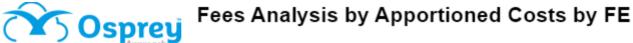

0.00

0.00

0.00

0.00

0.00

12,708.85

| Practice Name: |             |         | Broom & Broom Ltd |                  |            |        |            |            |  |
|----------------|-------------|---------|-------------------|------------------|------------|--------|------------|------------|--|
| Year:          | 2           | Period: | 10                | Accounting Date: | 31/07/2022 | Date R | eport Run: | 18/07/2022 |  |
| Fee Ea         | rner ID     | MAB     |                   |                  |            |        |            |            |  |
| I              | Fee Earn    | er      |                   | Work Type        |            | Period | Amount     |            |  |
| 1              | /litzi Broo | m       |                   | All Work Types   |            | Total  | 4,390.35   |            |  |
| 1              | /litzi Broo | m       |                   | All Work Types   |            | 4      | 223.00     |            |  |
| 1              | ∕litzi Broo | m       |                   | All Work Types   |            | 5      | 1,123.75   |            |  |
| 1              | /litzi Broo | m       |                   | All Work Types   |            | 6      | 92.81      |            |  |
| 1              | /litzi Broo | m       |                   | All Work Types   |            | 7      | 3,250.79   |            |  |
| 1              | /litzi Broo | m       |                   | All Work Types   |            | 8      | -300.00    |            |  |

#### LIST VERSION

## **Filter Options**

| Reports An            | alysis 🔰 Fees Analysis Ap | portioned Costs |
|-----------------------|---------------------------|-----------------|
| Run                   |                           |                 |
| Report Type:<br>Year: | Year To Date 🗸<br>2 🖌     |                 |
| Branch:               | ALL                       | ~               |
| Currency:             | Pound Sterling            | ~               |
| Grouping:             | Fee Earner by Period      | ~               |
| Report Format:        | List 🗸                    |                 |

• Report Type - Year or Specific Period.

- Year List selection of current and previous years, by default the current year is selected.
- Period Only available if Specific Period is selected in the Report Type option. List selection of
  periods completed to date, by default the current period is selected.
- Branch List selection of branches, by default branch ALL is selected.
- **Currency** List selection of all the currencies set on the system, this selection will show only those matters set for the particular currency.
- **Grouping** This shows three differing reports:
  - Fee Earner & Work Type by Period
  - Fee Earner by Period
  - Work Type by Period
- Report Format Cross Tab or List, the default is to show cross tab.

## List of Columns Produced

- Work Type or Fee Earner (depending on the grouping)
- Period 1 Fees
- Period 2 Fees
- Period 3 Fees
- Period 4 Fees
- Period 5 Fees
- Period 6 Fees
- Period 7 Fees
- Period 8 Fees
- Period 9 Fees
- Period 10 Fees
- Period 11 Fees
- Period 12 Fees
- Period 13 Fees
- Total

## **Additional Functionality**

| Reports A      | nalysis Fees Analysis Apportioned Costs |
|----------------|-----------------------------------------|
| Run            |                                         |
| Report Type:   | Specific Period 🗸                       |
| Year:          | 2 🗸                                     |
| Period:        | 3 🗸                                     |
| Branch:        | ALL 🗸                                   |
| Currency:      | Pound Sterling 🗸                        |
| Grouping:      | Fee Earner by Period 🗸                  |
| Report Format: | Cross Tab 🗸                             |
|                | List                                    |
|                | Cross Tab<br>Bill Detail By Bill        |
|                | Bill Detail By FE                       |

When Specific Period is selected, and the grouping is set to Fee Earner by Period, an additional two Report Formats are also available – Bill Detail By Bill and Bill Detail By FE. These reports give you a breakdown of the billed apportioned costs which have been allocated to each fee earner. In the example below, we can see that Bill Number 135 was split between fee earners MAB and TP.

# Bills by Apportioned Costs

| riactice   |   | . Droom | & Broom Ltd                          | Date Report Run: 18/07/2022 |            |          |            |
|------------|---|---------|--------------------------------------|-----------------------------|------------|----------|------------|
| Year: 2    |   | Period: | 7                                    |                             | Date Repo  | ort Run: | 18/07/2022 |
| Client     |   | Bill    | Detail                               | Date                        | Bill Costs | F/E      | F/E Costs  |
| BR0001     | 8 | 135     | Apportioned costs between BT and MB  | 07/04/2022                  | 480.00     | BT       | 180.00     |
| BR0001     | 8 | 135     | Apportioned costs between BT and MB  | 07/04/2022                  | 480.00     | MAB      | 300.00     |
| L100000001 | 3 | 160     | Bill to test Sophie's report         | 26/04/2022                  | 555.79     | MAB      | 555.79     |
| BO0001     | 2 | 161     | Further bill to test sophie's report | 26/04/2022                  | 895.00     | MAB      | 895.00     |
| BR0001     | 3 | 162     | Bill test sophie's report            | 26/04/2022                  | 1,500.00   | MAB      | 1,500.00   |
| N00001     | 3 | 163     | Testing Sophie's bills - dept 0      | 26/04/2022                  | 354.00     | BT       | 354.00     |
| BR0001     | 2 | 164     | Bill multiple time entry             | 26/04/2022                  | 850.00     | BT       | 850.00     |
|            |   |         |                                      | Total :                     |            |          | 4,634.7    |

### **Bill Detail By Bill**

The By Fee Earner report groups each fee earner's bills together and subtotals, throwing a page after the total.